# Package 'QuantNorm'

February 1, 2019

Title Mitigating the Adverse Impact of Batch Effects in Sample Pattern Detection

Description Modifies the distance matrix obtained from data with batch effects, so as to improve the performance of sample pattern detection, such as clustering, dimension reduction, and construction of networks between subjects. The method has been published in Bioinformatics (Fei et al, 2018, <doi:10.1093/bioinformatics/bty117>). Also available on 'GitHub' <https://github.com/tengfei-emory/QuantNorm>.

Version 1.0.5

**Depends** R  $(>= 3.3.0)$ 

Imports stats, utils

Suggests GGally, ggplot2, network, pheatmap, rgl, sna

Date 2019-02-01

Author Teng Fei, Tianwei Yu

Maintainer Teng Fei <tfei@emory.edu>

BugReports <https://github.com/tengfei-emory/QuantNorm/issues>

License GPL  $(>= 2)$ 

RoxygenNote 6.0.1

NeedsCompilation no

Repository CRAN

Date/Publication 2019-02-01 20:23:25 UTC

# R topics documented:

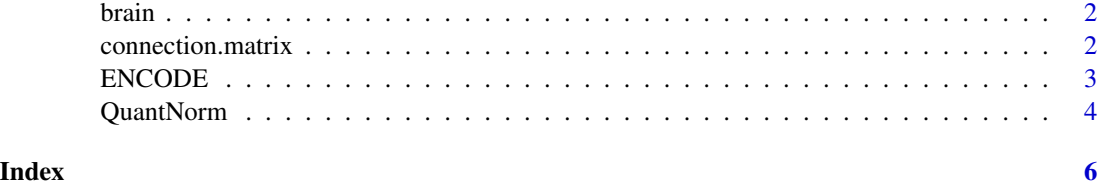

<span id="page-1-0"></span>

#### Description

Brain RNA-Seq data for both human and mouse.

#### Usage

```
data(brain)
```
#### Format

Large matrix with 15041 rows and 62 columns

#### Source

Zhang, Ye, et al. "Purification and characterization of progenitor and mature human astrocytes reveals transcriptional and functional differences with mouse." Neuron 89.1 (2016): 37-53.

connection.matrix *Construct connection matrix for network analysis*

#### Description

For data with known labels, this function constructs a connection matrix between unique labels, such as unique cell types. The returned matrix can be used for subject-wise network construction.

#### Usage

```
connection.matrix(mat, label, threshold = 0.15, closest = TRUE)
```
#### Arguments

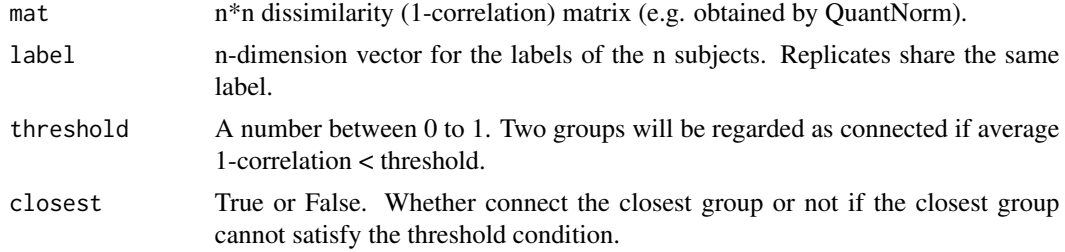

#### Value

Returns the connection matrix between unique labels.

#### <span id="page-2-0"></span>ENCODE 3

#### Author(s)

Teng Fei. Email: tfei@emory.edu

#### References

Fei et al (2018), Mitigating the adverse impact of batch effects in sample pattern detection, Bioinformatics, https://doi.org/10.1093/bioinformatics/bty117.

#### Examples

```
library(network); library(ggplot2); library(sna); library(GGally) #drawing network graph
data("ENCODE")
#Assigning the batches based on species
batches \leq c (rep(1,13), rep(2,13))
#QuantNorm correction
corrected.distance.matrix <- QuantNorm(ENCODE,batches,method='row/column', cor_method='pearson',
                                       logdat=FALSE,standardize = TRUE, tol=1e-4)
#Constructing connection matrix
mat <- connection.matrix(mat=corrected.distance.matrix,label=colnames(corrected.distance.matrix))
#Creating network object and plot
ENCODE.net=network(mat, directed=FALSE)
ENCODE.net %v% "Species" <- c(rep('Human',13),rep('Mouse',13))
p0 <- ggnet2(ENCODE.net,label=TRUE,color = 'Species', palette = "Set2",
             size = 3, vjust = -0.6, mode = "kamadakawai", label.size = 3,
             color.legend = 'Species')+theme(legend.position = 'bottom')
plot(p0)
```
ENCODE *Normalized ENCODE raw counts data for both human and mouse.*

#### Description

Normalized ENCODE raw counts data for both human and mouse.

#### Usage

```
data(ENCODE)
```
#### Format

Large matrix with 10309 rows and 26 columns

#### <span id="page-3-0"></span>Source

Reproduced according to Gilad, Yoav, and Orna Mizrahi-Man. "A reanalysis of mouse ENCODE comparative gene expression data." F1000Research 4 (2015).

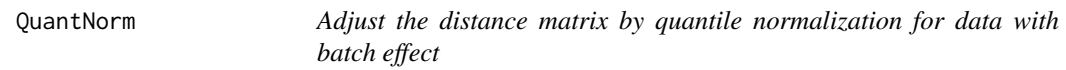

#### Description

This function applies quantile normalization on the distance matrix (dissimilarity matrix) and return the corrected distance matrix.

# Usage

QuantNorm(dat, batch, method = "row/column", cor\_method = "spearman",  $tol = 0.01$ , max = 50, logdat = TRUE, standardize = FALSE)

#### Arguments

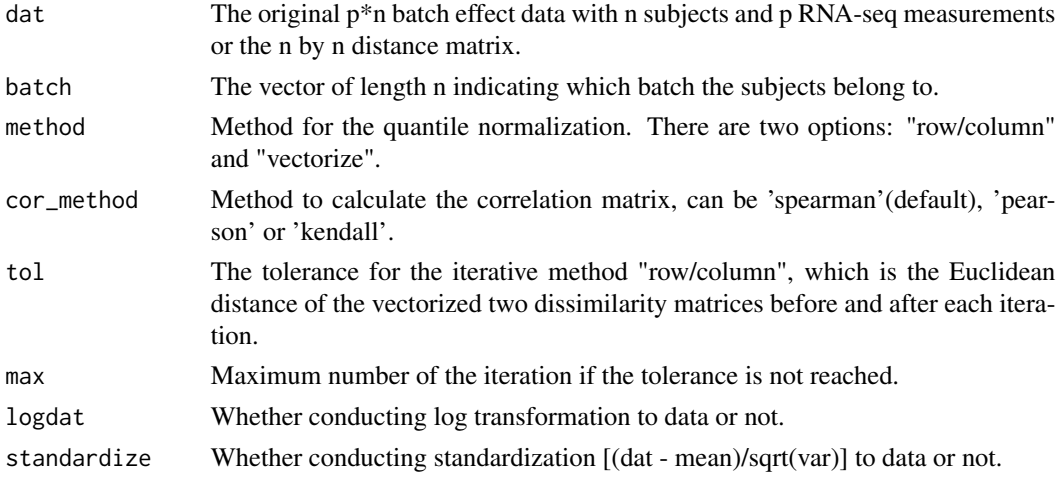

#### Value

Returns the corrected 1-correlation matrix between subjects.

## Author(s)

Teng Fei. Email: tfei@emory.edu

#### References

Fei et al (2018), Mitigating the adverse impact of batch effects in sample pattern detection, Bioinformatics, <https://doi.org/10.1093/bioinformatics/bty117>.

# QuantNorm 5

# Examples

library(pheatmap) #drawing heatmap

data("ENCODE") #load the ENCODE data

#Before correction, the subjects are clustered by species pheatmap(cor(ENCODE))

#Assigning the batches based on species batches  $\leq c$  (rep(1,13), rep(2,13))

#QuantNorm correction corrected.distance.matrix <- QuantNorm(ENCODE,batches,method='row/column', cor\_method='pearson', logdat=FALSE, standardize = TRUE, tol=1e-4) pheatmap(1-corrected.distance.matrix)

# <span id="page-5-0"></span>Index

∗Topic datasets  $\overline{\ }$ brain, [2](#page-1-0) ENCODE, [3](#page-2-0)

brain, [2](#page-1-0)

connection.matrix, [2](#page-1-0)

ENCODE, [3](#page-2-0)

QuantNorm, [4](#page-3-0)